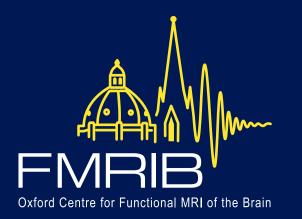

## NeuroBlender: a Blender add-on for creating neuroscience artwork

Michiel Kleinnijenhuis

Oxford Centre for Functional MRI of the Brain, University of Oxford, Oxford, United Kingdom

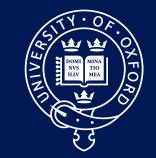

UNIVERSITY OF OXFORD

## turn your data into artwork!\*

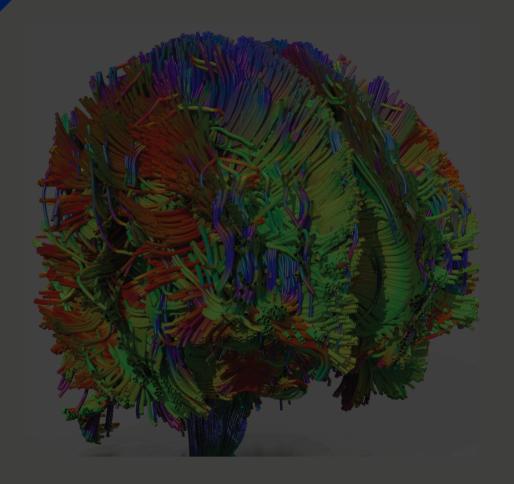

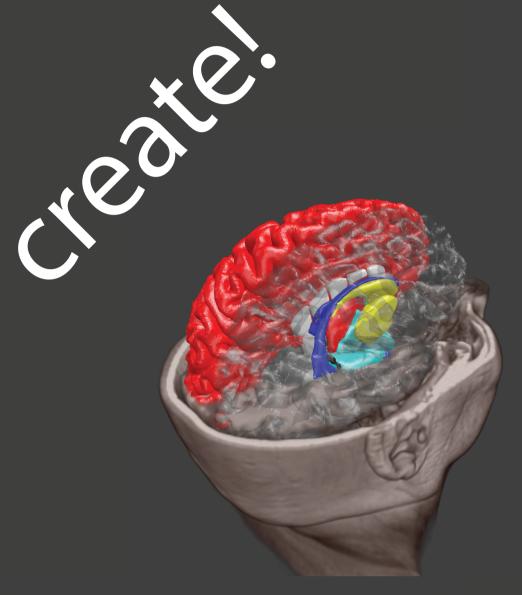

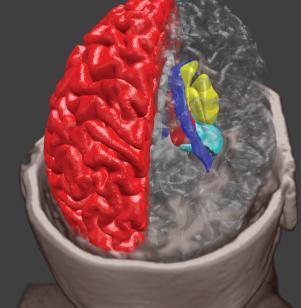

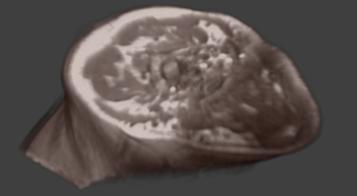

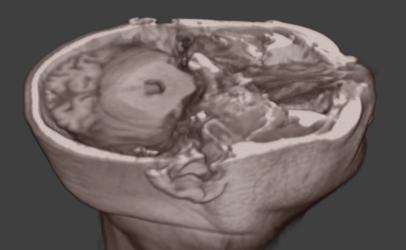

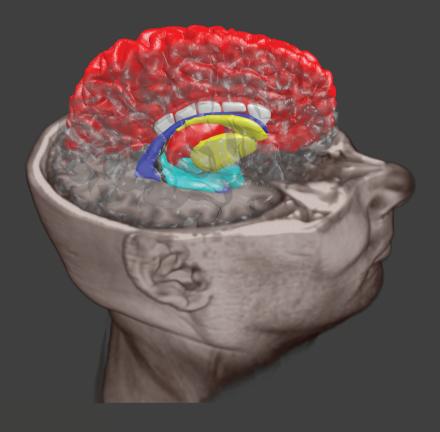

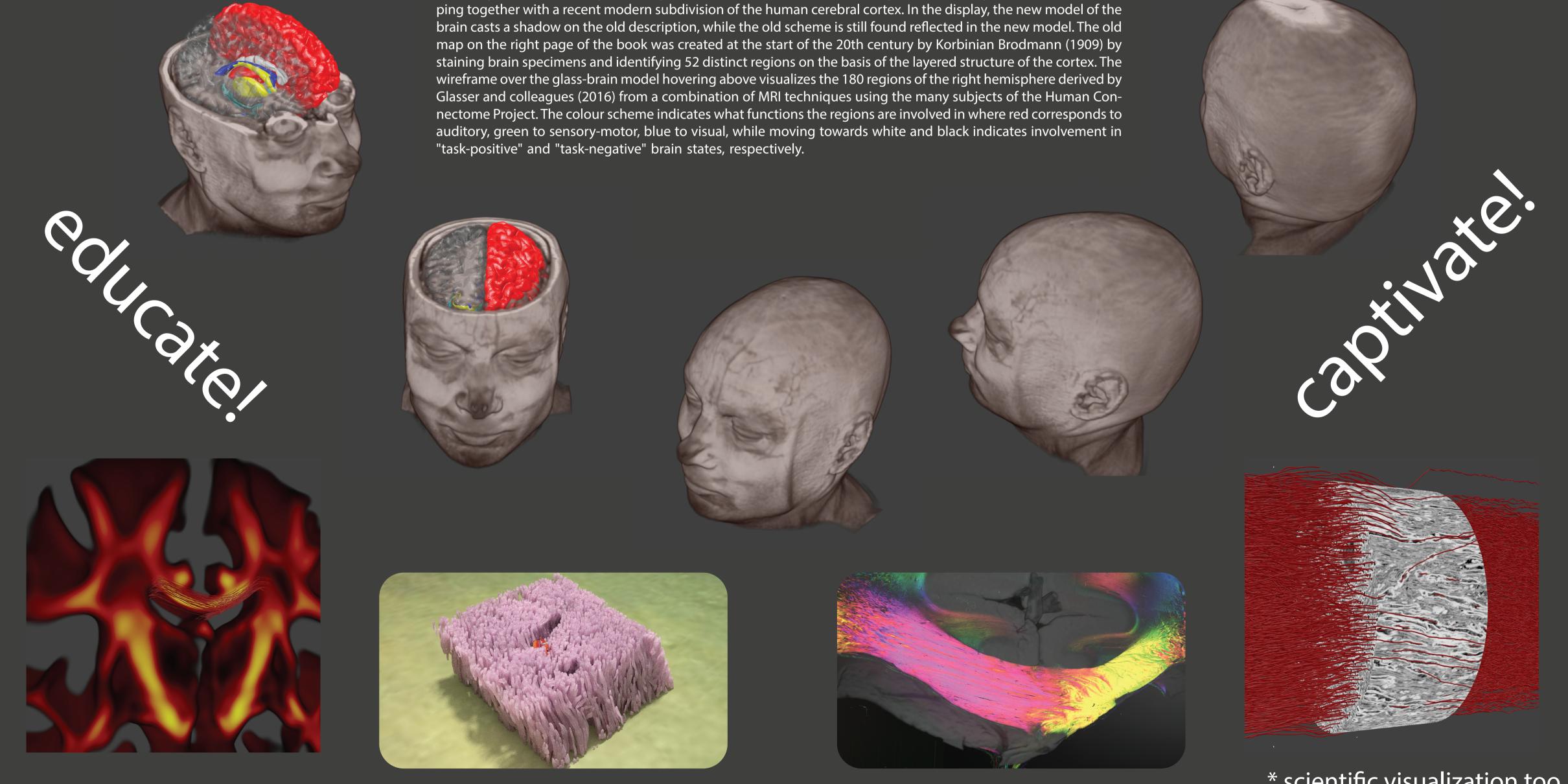

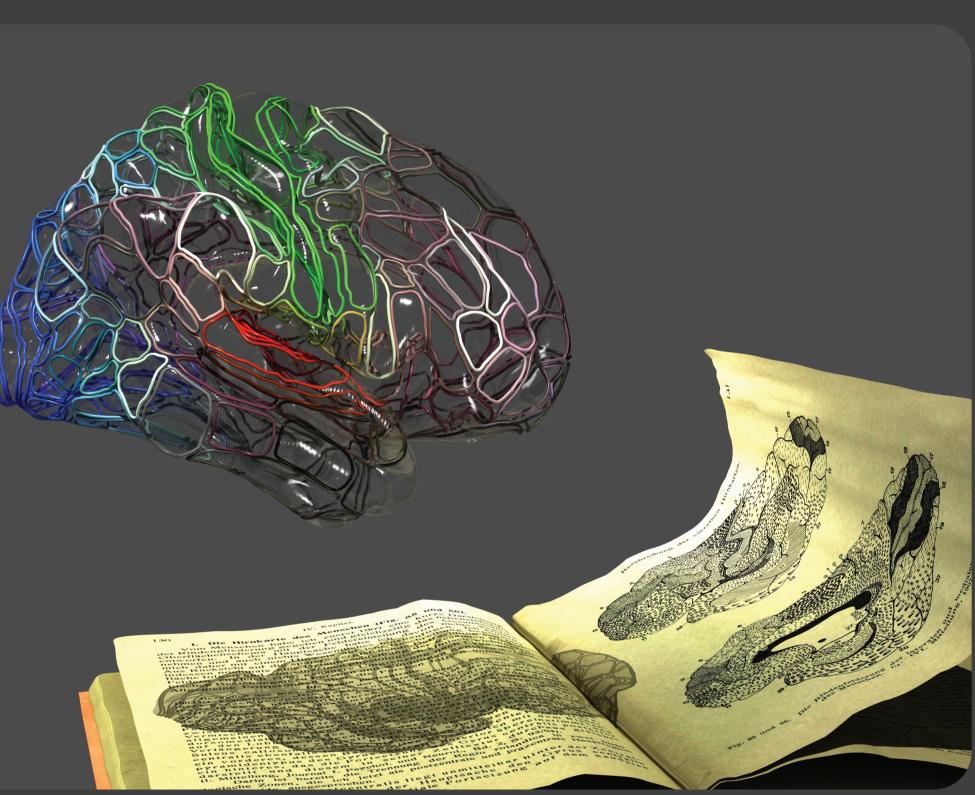

A century of brain mapping. The image depicts one of the most iconic images in the history of human brain map-

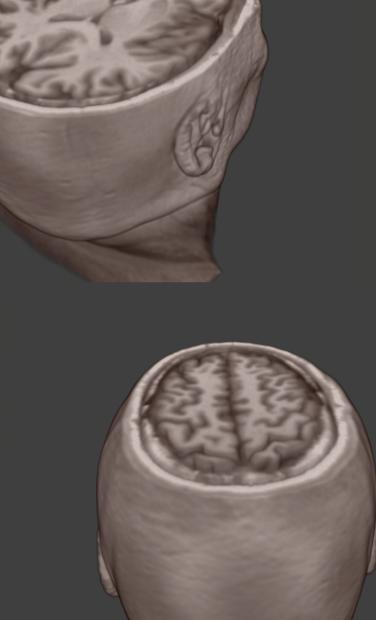

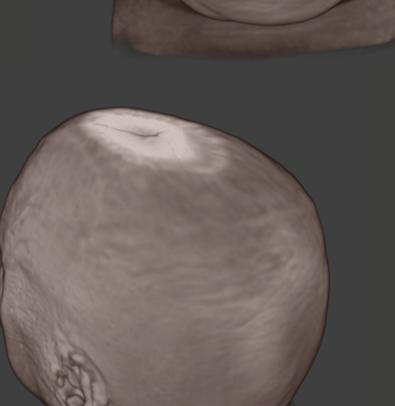

\* scientific visualization too

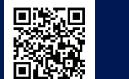

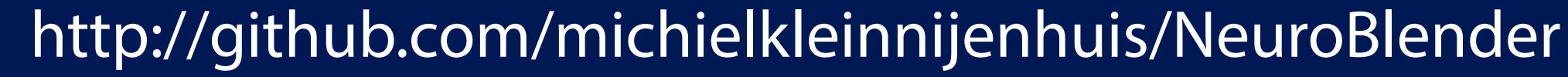

michiel.kleinnijenhuis@ndcn.ox.ac.uk

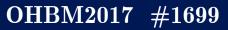